## 無料Wi-Fiインターネットへの接続方法(Android、iOS共通)

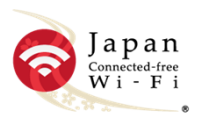

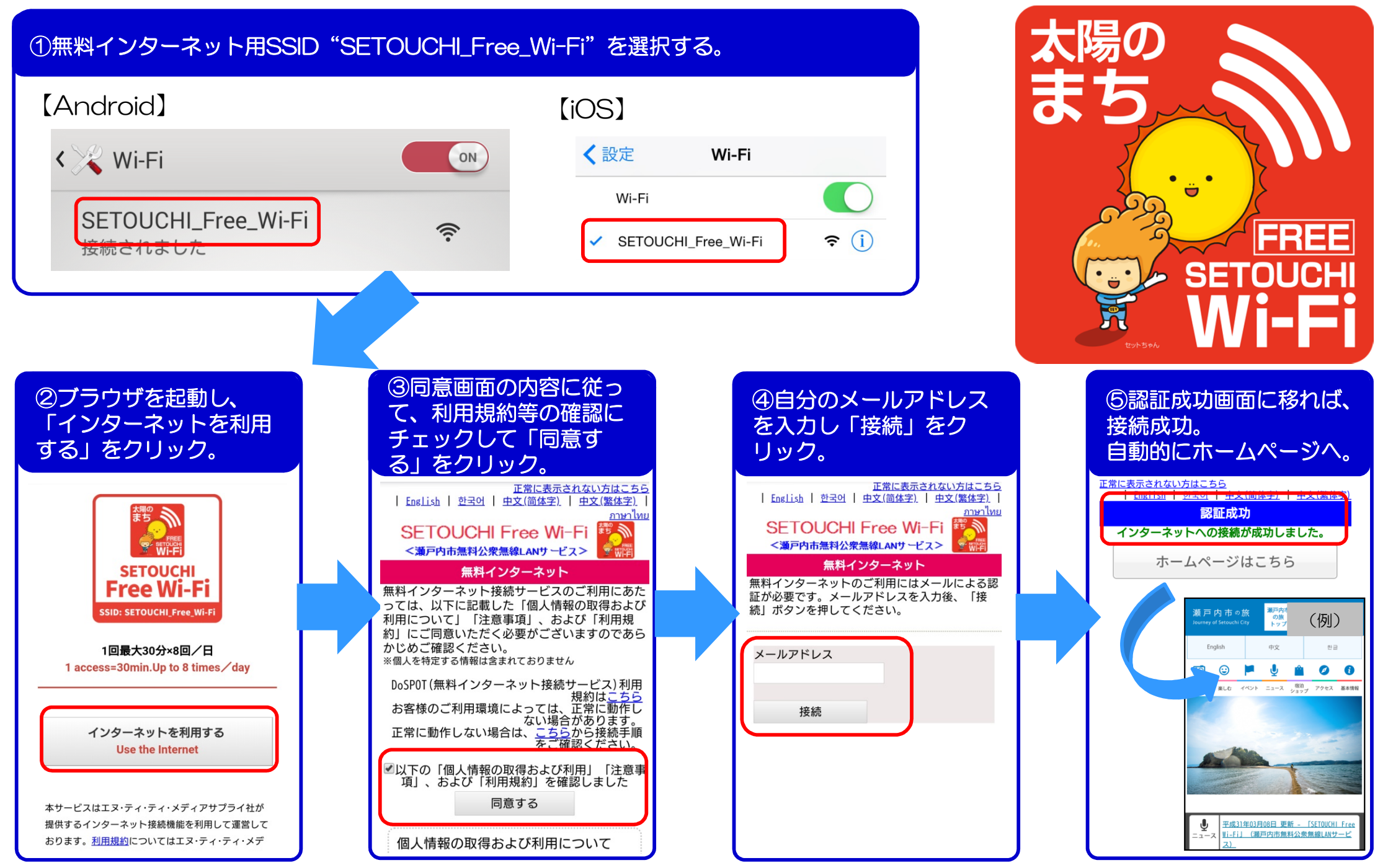

## How to connect to the free Wi-Fi Internet (Android、iOS)

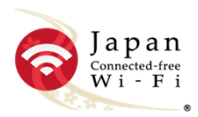

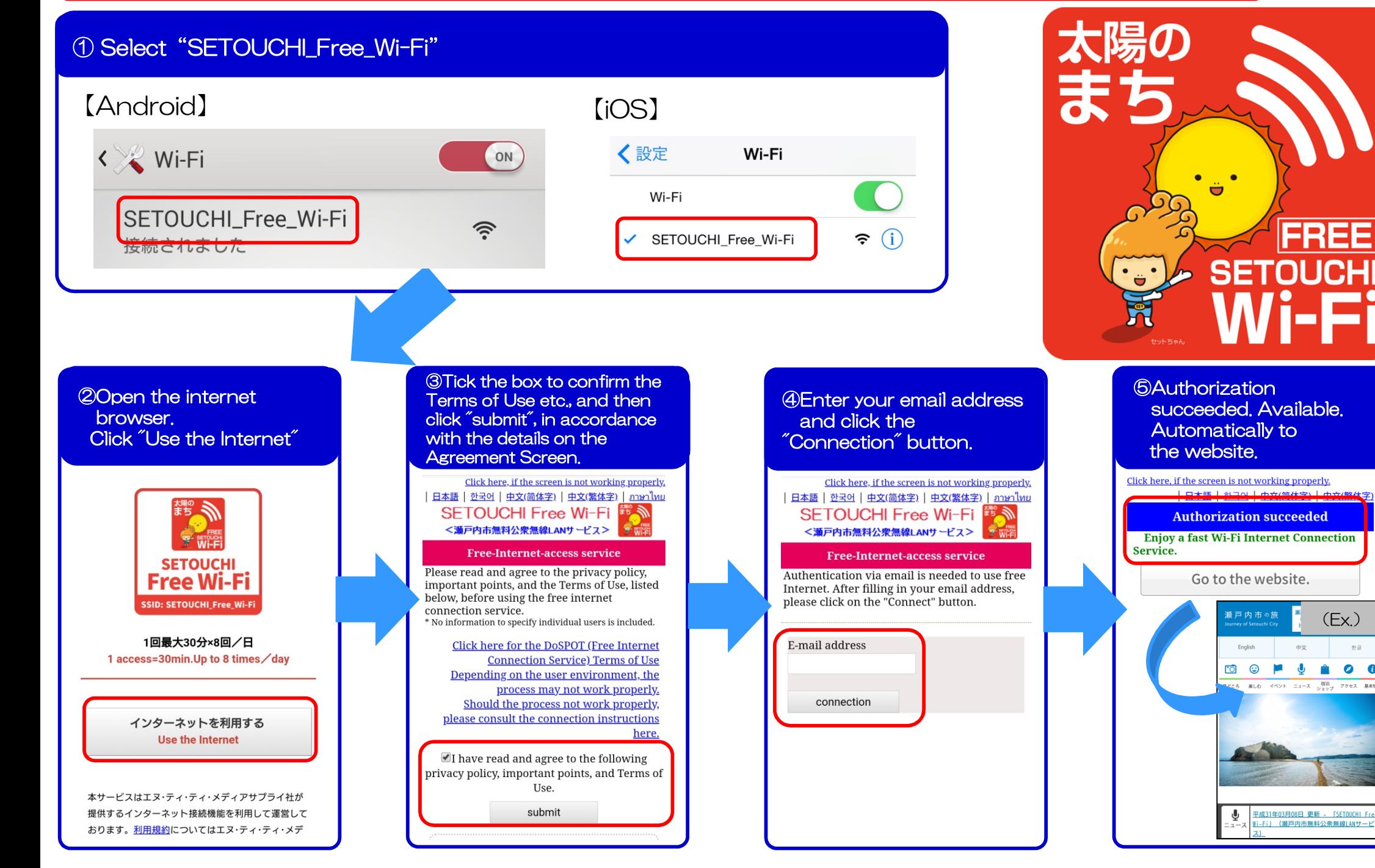